## Uploading Documents for Admissions Requirements

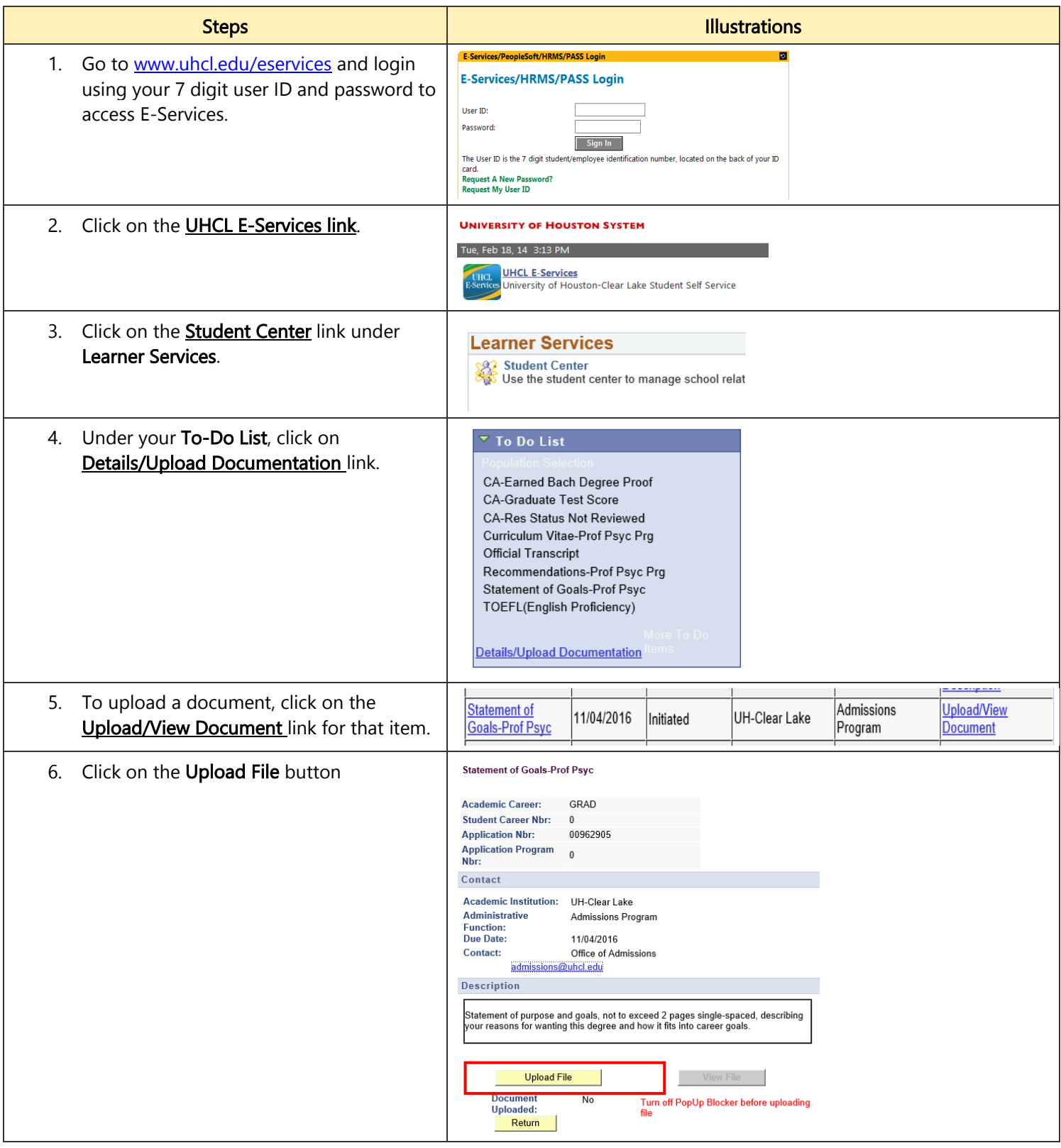

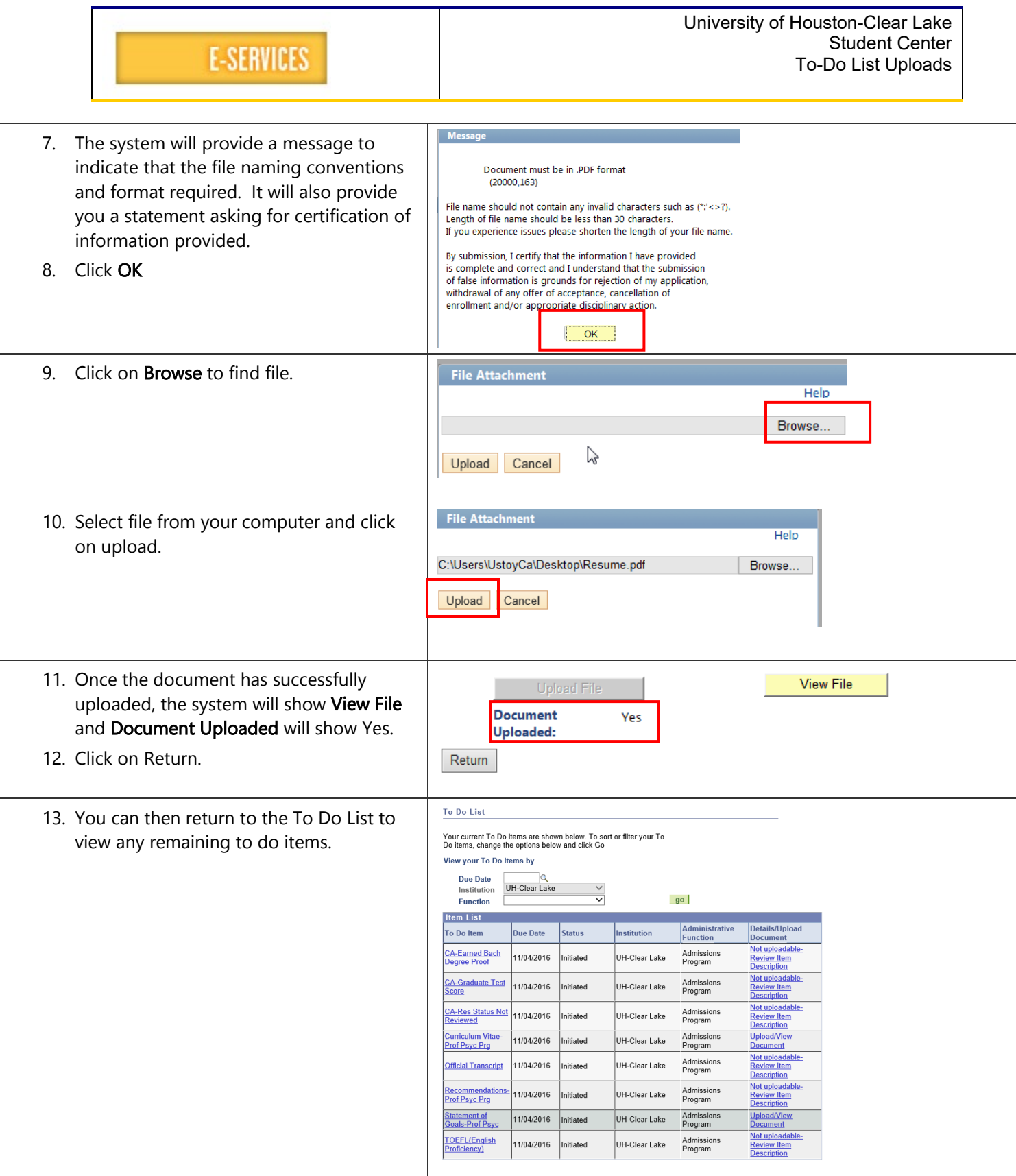